## **Composition: Electronic Media II**

## **[line] objects**

## **Feb. 29, 2012**

- 1. [line]
	- a. Creates a 'ramp' from (current value) to (target value) in (time in ms).
	- b. Right inlet can be used to set (time in ms)
	- c. Left inlet will accept either:
		- i. single number [line] will jump immediately to this value
		- ii. pair of numbers [line] will generate a ramp as per 1a.
	- d. Does not 'schedule' ramps. This means that giving [line] a new value before the current ramp is complete will force it to start moving to the new target value from whatever its current value is.
	- e. Can be created with two arguments
		- i. default starting value
		- ii. 'Grain rate.' The higher the grain rate (20ms is default), the more continuous the ramp will be. Higher grain rates are also more CPU intensive.
	- f. Important to note: [line] outputs float numbers. This means that there will be minute gaps between 'steps' in the ramp.
- 2.  $[lines-]$ 
	- a. The significant difference is that [line~] outputs audio signal and not float numbers. This means that the 'steps' present in [line]'s output are done away with.
	- b. Another difference is that [line~] does not take arguments.
	- c. Inlets both function as per [line]
	- d. Also like line, does not schedule ramps.
- 3. [vline~]
	- a. Outputs audio signal like [line~]. The significant difference is that  $[\text{vline} \sim]$  generates ramps accurate to the sample level.
	- b. Sample level ramps means that extremely short ramps (less than 3ms, generally) can be accomplished accurately. It is also more CPU intensive than [line~].
	- c. [vline~] has an additional inlet. The middle inlet is used to establish a (ramp time). The new right inlet establishes (delay time in ms).
	- d. Left inlet functions as per [line] and [line~], with one exception. Ramps can now be 'scheduled' by sending a set of three numbers instead of only two.
	- e. Order of values (target value) (ramp time in ms) (delay time in ms)
	- f. Moreover, several ramps can be combined into one message and sent, if the value-sets are separated by commas.
	- g. In this case, (delay time) values should be set thus:
		- i. First values (target a) (ramp time a)
		- ii. Second " (target b) (ramp time b) (delay time  $=$  ramp time a)
		- iii. Third " (target c) (ramp time c) (delay time = ramp time  $a + b$ )
		- iv. Fourth " (target d) (ramp time d) (delay time = ramp time  $a + b + c$ )
		- v. etc…

h. Ramps must be scheduled in order of increasing delay. 'Out of order' ramps will cancel all future ramps in that message. Similarly, sending a new message will replace ramps scheduled with the previous message.

## 4. Summary

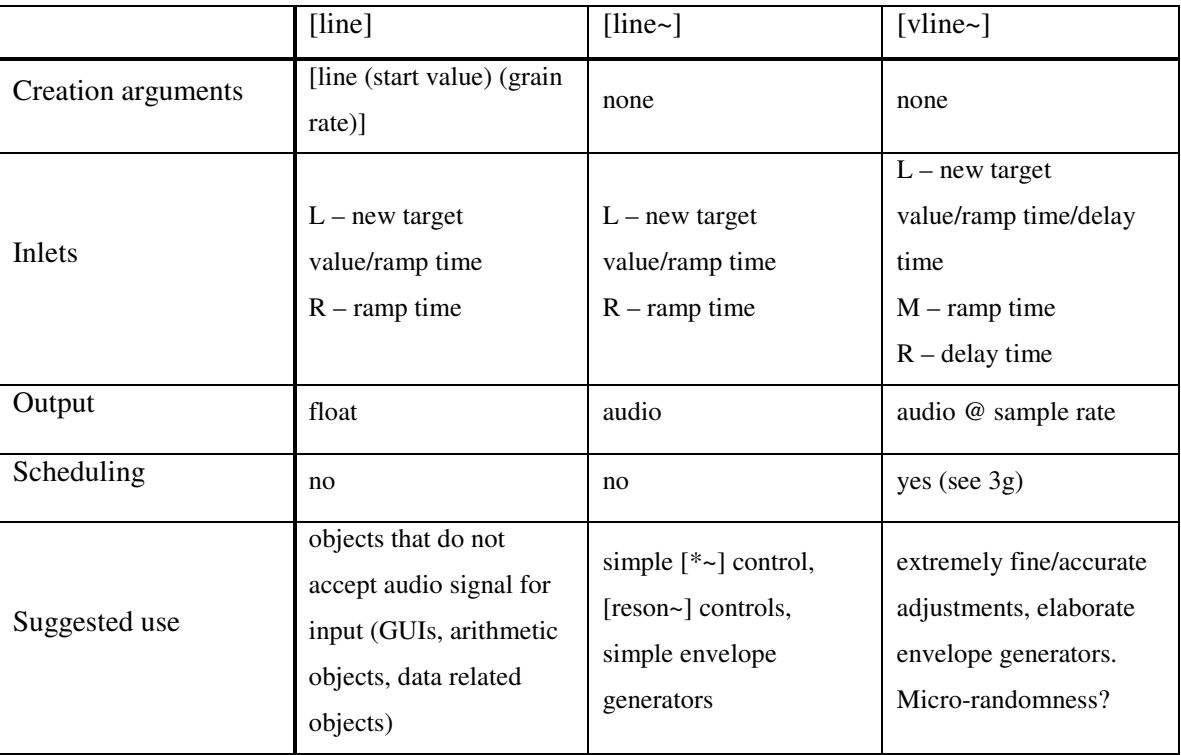